## **Showcaser Crack Free [April-2022]**

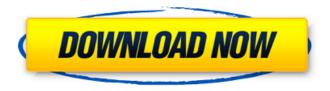

**Showcaser License Key [32|64bit]** 

## Posted in Showcaser Full Crack | Comments (0) Showcaser Serial Key – lets

you showcase any running window. Showcaser Cracked 2022 Latest Version shows any current window from all running processes on the screen and allows you to showcase any application using a big

fullscreen white window. Once initialized, Showcaser Download With Full Crack shows a small menu on the screen where you can select any running window to showcase it. The Showcaser Crack

will detect every process and create a small fullscreen window over that window. Features: There are no configuration options. You need to run it and showcase any app at once. It supports all currently

running windows, so it's the best solution for showing a single app. You don't need other bulky applications to showcase other windows, since Showcaser does it for you. It supports all running

Windows systems and doesn't need DLL files or registry entries. It is portable. You can run Showcaser from a USB stick or external hard drive. You don't need to install a new application every time you want to

showcase a window. You don't have to modify and update the system if you aren't used to running it on a different PC. You can show the latest additions, your favorite apps and applications, or the most used ones.

You can take screenshots from a running app and showcase them. You can edit the position and size of the default showcase window for your needs. You can also close it whenever you want and hide the

application on the taskbar. It's a small application that doesn't take up much space, but it is easy to use and intuitive. You can showcase any window you want and share it with others. The showcase window

is shown over the entire screen and it's fullscreen by default, so you can be sure that anyone looking at your computer can see the active window. Showcaser doesn't take up much memory and doesn't require you

to uninstall it when you remove the USB device or external hard disk. It is a light-weight utility. It doesn't take much resources on your PC. It doesn't require another unwanted application to run

or to use an additional registry entry. It is free, and you don't have to pay to showcase any window. Showcaser shows any running window from all running processes, so it is the best solution for

showcasing a single app. It works with every Windows system and doesn't need to create extra files. It is a small portable application. Features: Userfriendly. BEMasterShow.NET

## Showcaser is a feather-

Showcaser Crack+ (LifeTime) Activation Code [32|64bit]

Showcaser
Download With Full
Crack is a featherlight and simplistic
application whose
purpose is to
showcase any

active window by placing it on a white background which covers the entire screen. This way, you can attract other people's attention to a specific window. It's practical to put together basic

presentations from running programs. Portability benefits The whole tool's wrapped in just one.exe file that you can copy to a preferred folder on the disk or on a removable storage device to be able to run Cracked

Showcaser With Keygen on any computer by just double-clicking it. More importantly, it doesn't need DLLs or other components to launch, add new entries to the Windows registry, or create extra files

on the disk. In order to uninstall it, you simply have to delete the exe. Select an active window to showcase Once initialized, the app shows a very small panel on the screen that automatically lists the windows of

all currently running processes, giving you the possibility to view their titles. All you have to do is select a window from the list and showcase it with the click of a button. This triggers the utility to display a

fullscreen white background, along with the specified window on top of it. The Escape key can be pressed to exit it. There are no other notable options provided by this piece of software. Evaluation and

conclusion Unsurprisingly, it left a small footprint on system performance in our tests, since it used low CPU and memory. Although it hasn't received updates for a long time, it worked smoothly on newer

Windows editions without any compatibility issues, freezing or crashing. Overall, Showcaser is plain and simple, enabling you to showcase any window by displaying it over a fullscreen white

background. However, it doesn't have any configuration settings. My concise take on it is that it performs without a glitch. It does its job and does it well. Showcaser itself is pretty easy to use.

No advanced options. It displays the active windows on the top of a white background. You can't set your own background color. It doesn't add anything to the taskbar. Unfortunately there isn't any option to

change between a small window "view" and a full screen one. I encountered this application while looking for a small utility for showcasing taskbar icons on my desktop in my current laptop. But,

Showcaser fit my requirement perfectly. This tool is very easy to use. Just get it installed and you are ready to go. No need to mess with registry settings. You don't have b7e8fdf5c8

**Showcaser Crack+ Keygen** 

# Free screen overlay solution for Windows PCs. # # Shows your chosen windows on top of the screen # in a white background. # # It uses just about any sound card to play the

song # and the Windows explorer or start menu to select the window # to be shown. \* # # Author: Franck Clerc \* # Email: franck@clerc.net \* # Website: \* # Version 1.0 \* \* # You can find the latest version of

the app at # \* # Version 1.1 \* \* \* \* \* \* \* \* \* \* # To get the latest version of the app, visit the # \* # Category: **Utility** \* \* \* \* \* \* \* \* \* \* \* \* # This application has been tested only with # Windows XP Pro x64 on a

system with a 32-bit driver, # Windows 7 Ultimate x64 on a system with a 32-bit driver, # and Windows 8.1 Pro x64 on a system with a 64-bit driver. \* \* \* \* \* \* \* \* \* \* \*

# Description: \* #
Showcaser is an

extremely simple and lightweight application # that is capable of showcasing any active window on the # screen. It should allow you to attract the attention of # other people to a specific window. \* # The

complete tool is iust one file (cutely named # "Showcaser.exe"). which you can copy to any preferred # folder and run from there, without needing to # install it. # \* # # Features \* # 1. Show any active window on

top of a fullscreen white background. # 2. Simple and easy-to-use tool. # No extra files in the system folder. # 4. Secures privacy. # \* # # Usage \* # 1. Copy the shortcut.exe to any preferred folder. # 2. Run it

and choose an active window. \* # 3. Choose the way you want your screen to look # 4. Enjoy! \* # # About the author \* # Franck Clerc # \* \* # E-mail: franck@clerc.net \* # Website: # \* \* # Showcaser is

licensed under the LGPL. You can redistribute # and modify it under the terms of the

What's New in the Showcaser?

Fruitful Shows, it's a wonderful Utility for Windows which allows you to

automatically launch and showcase an active window with just a click. This easy-touse, powerful and free tool also lets you add a description and a preview of the window to be featured. With

Showcaser, you have an instant solution to project presentations, presentations during the board meetings, media player screencasts and desktop showcase. Showcaser is a feather-light and

simplistic application whose purpose is to showcase any active window by placing it on a white background which covers the entire screen. This way, you can attract other people's attention

to a specific window. It's practical to put together basic presentations from running programs. Portability benefits The whole tool's wrapped in just one.exe file that you can copy to a preferred folder on

the disk or on a removable storage device to be able to run Showcaser on any computer by just double-clicking it. More importantly, it doesn't need DLLs or other components to launch, add new

entries to the Windows registry, or create extra files on the disk. In order to uninstall it, you simply have to delete the exe. Select an active window to showcase Once initialized, the app shows a very small

panel on the screen that automatically lists the windows of all currently running processes, giving you the possibility to view their titles. All you have to do is select a window from the list and showcase it with the click of a

button. This triggers the utility to display a fullscreen white background, along with the specified window on top of it. The Escape key can be pressed to exit it. There are no other notable options provided by

this piece of software. Evaluation and conclusion Unsurprisingly, it left a small footprint on system performance in our tests, since it used low CPU and memory. Although it hasn't received

updates for a long time, it worked smoothly on newer Windows editions without any compatibility issues, freezing or crashing. Overall, Showcaser is plain and simple, enabling you to showcase any

window by displaying it over a fullscreen white background. However, it doesn't have any configuration settings. Showcaser Developer's website: Download Showcaser

Screenshot How to install Showcaser (current version) Download Showcaser (current version) This page contains the files you will need to

## **System Requirements:**

Minimum: OS: Windows XP Home Edition or Vista Home Premium or Windows 7 or Windows 8 Processor: Intel Pentium 4 2.8GHz or AMD Athlon 2000+ Memory:

512 MB RAM Hard Disk: 2 GB available space Video Card: ATI Radeon Xpress 200 Series or NVIDIA Geforce 4 series or Intel HD Graphics Input: Keyboard, Mouse Graphics: Windows XP or Windows 7 or

## Windows 8 Recommended: OS: Windows 7 Professional or Windows 8 Professional Processor: Intel

## Related links:

https://www.shopizzo.com/heroglyph-pro-4-0-0-crack-free-registration-code/

https://www.naturghiaccio.it/2022/07/04/auslogics-disk-

defrag-3-2-2-crack-download-updated-2022/

https://mensweater.com/ip-find-patch-with-serial-key-

download-2022-new/

https://www.tuttoporte.com/sites/default/files/webform/vidcrop.pdf https://bizzclassified.us/advert/clip2net-1-15-0-crack-download-winmac-latest-2022/

http://yotop.ru/2022/07/04/minimagics-crack-for-pc/

https://2z31.com/helios-screensaver-crack-win-mac-updated-2022/

http://pantogo.org/2022/07/04/safeip-crack-with-product-

key-2022-latest/

http://rt2a.org/arptron-crack-download-april-2022/

http://hoboshuukan.com/?p=4055

http://www.giffa.ru/businessentrepreneurs/google-app-engine-sdk-

crack-free-download-3264bit/

https://www.velocitynews.co.nz/advert/color-quantizer-crack/

https://72bid.com?password-protected=login

https://shippingcasesnow.com/xelerator-crack/

https://www.accionpoetica.com/wp-content/uploads/2022/07/Simple

HostsEd Crack Free Latest 2022.pdf

https://www.scoutgambia.org/answerdome-crack-patch-with-serial-

key-download-win-mac-updated-2022/

https://www.cameraitacina.com/en/system/files/webform/feedback/m

arysyb981.pdf

https://supermoto.online/wp-content/uploads/2022/07/schlorr.pdf

http://www.vxc.pl/?p=39095

https://smartbizad.com/advert/proxy-auto-config-crack-license-code-

keygen-latest/